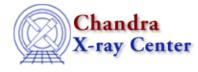

URL: <u>http://cxc.harvard.edu/ciao3.4/pix gac to gdp.html</u> Last modified: December 2006

AHELP for CIAO 3.4

pix\_gac\_to\_gdp

Context: pixlib

Jump to: Description Bugs See Also

#### **Synopsis**

Convert from the Grating diffracted Angular coordinates (GAC) to Grating Dispersion Plane (GDP) coordinate system.

## **Syntax**

Array\_Type pix\_gac\_to\_gdp( Double\_Type x, Double\_Type y )

## Description

This routine converts a position in the Grating diffracted Angular Coordinate (GAC) system to the matching position in the Grating Dispersion Plane (GDP) coordinate system, using the current settings of the pixlib module. The x value gives the grating dispersion and the y value the cross–dispersion coordinate, both given in degrees. The return value is a two–element array which gives the GDP coordinates in pixels.

#### Bugs

See the bugs page for the pixlib library on the CIAO website for an up-to-date listing of known bugs.

# See Also

modules

<u>pixlib</u> pixlib

pix gdp to gac, pix get energy, pix get grating wavelength

The Chandra X–Ray Center (CXC) is operated for NASA by the Smithsonian Astrophysical Observatory. 60 Garden Street, Cambridge, MA 02138 USA.

Smithsonian Institution, Copyright © 1998–2006. All rights reserved.

URL: http://cxc.harvard.edu/ciao3.4/pix gac to gdp.html Last modified: December 2006